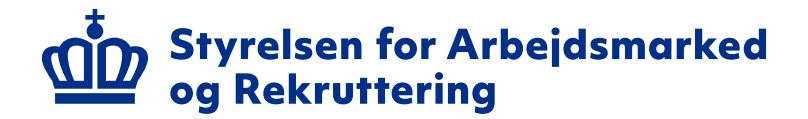

# **Oprettelse og håndtering af jobordrer**

Guide til jobcentre og a-kasser om, hvordan jobordrer oprettes og håndteres via JobAG

**Guide, december 2023**

# Indhold

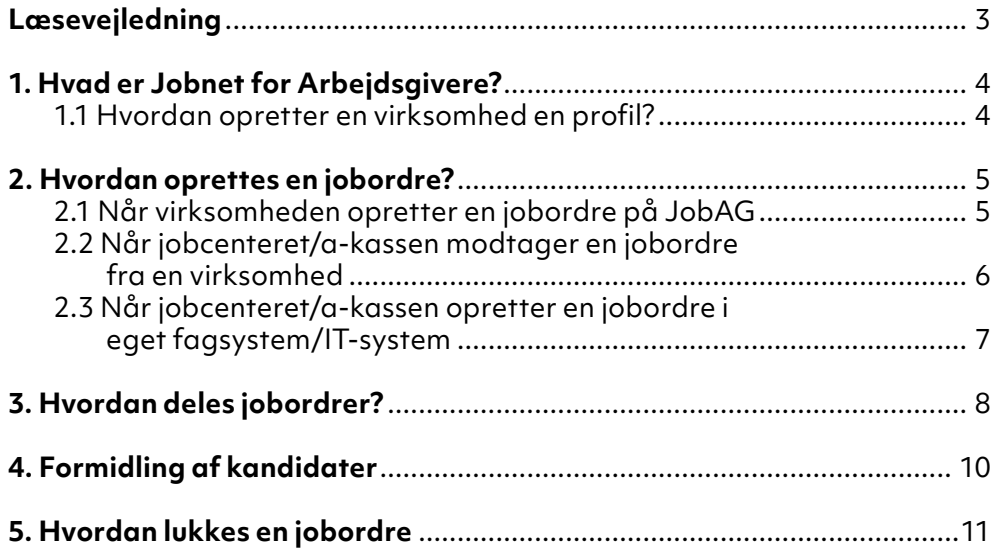

### **Læsevejledning**

I denne guide kan du, som arbejder i jobcenteret og a-kassen, finde information om jobordrer (rekrutteringsanmodninger).

Formålet med guiden er at give information om, hvordan jobordrer oprettes og håndteres via JobAG.

Du kan i denne guide læse om:

- hvordan virksomheder bruger JobAG
- når jobcenteret/a-kassen modtager en jobordre fra en virksomhed via JobAG
- hvordan en jobordre bliver vist i JobAG, når du som medarbejder opretter en jobordre i dit eget fagsystem/IT-system
- hvilke regler der gælder, når du gerne vil dele en jobordre med et andet jobcenter/a-kasse eller rekrutteringsfællesskab via eget fagsystem/ IT-system

Guiden er et supplement til jobcentrenes og a-kassernes egne vejledninger til registreringer af jobordrer. Det er vigtigt at have for øje, at systemernes løsning på jobordrer kan være forskellige. Du bør derfor kigge i eventuelle vejledninger om brug af eget fagsystem/IT-system.

# **1. Hvad er Jobnet for Arbejdsgivere?**

Jobnet for Arbejdsgivere (JobAG) er en digital platform, hvor virksomheder kan søge efter nye medarbejdere. På [jobag.jobnet.dk](https://jobag.jobnet.dk/JobAG/Frontpage#!/) kan alle arbejdsgivere gratis oprette jobannoncer, sende en jobordre til et jobcenter eller en a-kasse om hjælp til rekruttering og udsøge CV.

For at kunne bruge JobAG skal virksomheden oprette en profil.

Du kan læse mere om Jobnet for Arbejdsgivere på [star.dk.](https://star.dk/til-virksomheder/brug-dit-lokale-jobcenter/)

#### **1.1 Hvordan opretter en virksomhed en profil?**

For at oprette en virksomhed på Jobnet for Arbejdsgivere kræver det et gyldigt CVR-nummer og en MitID-medarbejdersignatur. Virksomheden modtager efter oprettelse en kvittering på mail. Mailen indeholder brugerkoder til login på profilen, så virksomheden fremover kan logge på både med brugerkoder og MitID.

Medarbejderen, der opretter virksomhedsprofilen, vil blive hovedkontaktperson for virksomheden. Det betyder, at hovedkontaktpersonen har fuld redigeringsret på virksomhedsprofilen og kan oprette nye kontaktpersoner, der kan logge på med brugernavn og adgangskode. Rollen som hovedkontaktperson kan let overdrages til en anden kontaktperson i virksomheden.

Når en virksomhed har oprettet en brugerprofil, er det muligt at tilknytte andre kontaktpersoner med forskellige adgangsrettigheder. Alle kontaktpersoner har adgang til at søge i Jobnet CV'er, oprette jobannoncer og jobordrer på JobAG.

Når en virksomhed har oprettet sig på JobAG, kan virksomheden med det samme begynde at oprette stillingsannoncer og søge medarbejdere.

Læs mere om virksomhedernes oprettelse, jobannoncer og CV-søgninger i JobAG på STARs [Jobnet support for virksomheder](https://jobnet.zendesk.com/hc/da/sections/201991326-Vejledninger.Laes?gid=50612)

# **2. Hvordan oprettes en jobordre?**

En jobordre kan oprettes på forskellige måder. Jobordrer kan oprettes af:

- virksomheden selv gennem Jobnet for Arbejdsgivere (afsnit 2.1)
- jobcenteret/a-kassen på vegne af en virksomhed i eget fagsystem/ IT-system (afsnit 2.3)

#### **Fakta: Hvad er en jobordre?**

En jobordre er en rekrutteringsanmodning fra en virksomhed, dvs. når en virksomhed beder jobcenteret/a-kassen om hjælp til rekruttering. Når jobcenteret eller a-kassen har modtaget en jobordre, hjælper de virksomheden med at finde relevante kandidater. I modsætning til jobannoncer er jobordren ikke offentlig.

Det er kun jobordrer, som behandles i Jobnet for Arbejdsgivere (JobAG). Henvendelse vedrørende løntilskud, virksomhedspraktik eller lignende oprettes ikke som en jobordre i JobAG, men kan ske via blanket- og ansøgningssystemet [VITAS.](https://vitas.bm.dk/Start/Index)

#### **2.1 Når virksomheden opretter en jobordre på JobAG**

En virksomhed skal oprette en brugerprofil på JobAG.dk, inden virksomheden kan oprette en jobordre. Det er kun kontaktpersoner, som kan oprette en jobordre i JobAG.

Kontaktpersoner kan oprette en jobordre i JobAG under fanen "Jobordre". Her kan virksomheden få overblik over igangværende jobordrer og lukkede jobordrer fra tidligere. For at oprette en ny jobordre trykker man på knappen "Opret jobordre".

For at gøre det hurtigt og nemt for virksomheden at oprette en jobordre er der kun få obligatoriske felter, der skal udfyldes. Det er obligatorisk for virksomheden at angive:

- en stillingsbetegnelse/jobtitel
- ansvarligt jobcenter/a-kasse
- en beskrivelse af opgaven
- antal stillinger, der skal besættes

Den ansvarlige enhed er det jobcenter/a-kasse, som virksomheden vælger,

skal modtage jobordren. Virksomheden opretter jobordren via JobAG, som efterfølgende bliver sendt til den ansvarlige enheds fagsystem/IT-system.

Virksomheden kan frit vælge, hvem der skal være den ansvarlige enhed. Vælger virksomheden et jobcenter, vil JobAG foreslå det lokale jobcenter, hvor virksomheden har adresse. Virksomheden kan altid vælge et andet jobcenter end det, JobAG foreslår via rullemenuen.

Vælger virksomheden en a-kasse, skal virksomheden selv vælge den ansvarlige a-kasse fra rullemenuen. Der kan kun vælges en hovedafdeling. Det betyder, at virksomheder ikke kan vælge lokale a-kasseafdelinger. Når jobordren er oprettet, kan virksomheden ikke ændre på den ansvarlige enhed. A-kassen kan i eget fagsystem vælge at overdrage jobordren til en anden a-kasse eller et andet jobcenter. *Se mere under afsnit 3 – hvordan deles jobordrer.*

Det er muligt at markere en jobordre som langvarig, hvis en virksomhed har et løbende rekrutteringsbehov og dermed et behov for løbende formidling af kandidater til en bestemt funktion. En langvarig jobordre vil ikke have et specifikt antal ønskede kandidater eller forventet ansættelsesdato.

#### **Hvad menes med "ansvarlig enhed" og "tovholder"?** Den ansvarlige enhed (jobcenter/a-kasse) varetager jobordren og er valgt af virksomheden.

Tovholderen er den medarbejder, som det ansvarlige jobcenter/a-kasse udpeger til at varetage jobordren og kvalitetssikre de kandidater, der bliver sendt til virksomheden. Modtages CV'er fra andre jobcentre/a-kasser, vil det være tovholderen, der screener og godkender disse, inden de sendes til virksomheden. Tovholderen vælges af den ansvarlige enhed i eget fagsystem/IT-system.

#### **2.2 Når jobcenteret/a-kassen modtager en jobordre fra en virksomhed**

Der vil altid være en kontaktperson fra virksomheden tilknyttet en jobordre. Hvis der er behov for uddybende information fra virksomheden, kan tovholderen henvende sig til kontaktpersonen fra virksomheden.

Får tovholderen yderligere information efter samtalen med virksomhedens kontaktperson, kan tovholderen i eget fagsystem/IT-system tilføje yderligere information på ordren.

#### **2.3 Når jobcenteret/a-kassen opretter en jobordre i eget fagsystem/IT-system**

Hvis du har brug for vejledning til, hvordan du konkret opretter en jobordre i dit fagsystem/IT-system, henvises du til eventuelle vejledninger om brug af eget fagsystem/IT-system.

Jobordrer, der registreres i eget fagsystem/IT-system på vegne af en virksomhed, vil fremgå på JobAG, hvis virksomheden er oprettet som bruger.

Det er muligt at udvælge og screene kandidater, der matcher en bestemt jobbeskrivelse og sende CV´er direkte til virksomheden via JobAG, hvis virksomheden er oprettet i JobAG.

Hvis CV'er bliver sendt til virksomheden gennem JobAG, kan virksomheden være sikker på, at databeskyttelsesreglerne og GDPR-forordningen overholdes, ligesom personoplysninger bliver sendt sikkert. Et CV, der ikke længere er aktivt på Jobnet, vil automatisk blive slettet i virksomhedens visning af formidlede kandidater, fx hvis kandidaten har fundet et andet job. *Se også afsnit 4 – formidling af kandidater.*

**Når dit fagsystem/IT-system er tilkoblet DFDG (jobordreservice), og du registrerer jobordren:**

- er det nemt at dele jobordrer med andre og finde relevante kandidater til virksomheden
- har virksomheder, der er oprettet i JobAG, en let og sikker adgang til at se relevante kandidater på JobAG.

# **3. Hvordan deles jobordrer?**

Hvis der er behov for hjælp til at besætte en jobordre, er der mulighed for at dele og overdrage ordren.

#### **Jobcentre**

Jobcentre kan vælge, om jobordren skal være intern og dermed kun synlig for det ansvarlige jobcenter, eller om jobordren skal deles med andre jobcentre/a-kasser. Jobcentret kan vælge, om jobordren skal deles med nabojobcentre, et rekrutteringsfællesskab eller alle landets jobcentre. Jobcentre kan også dele en jobordre med en eller flere a-kasser. Når en jobordre er delt, kan dem, som den er delt med, tilknytte relevante kandidater til jobordren.

#### **A-kasser**

A-kasser kan også vælge, om jobordren skal være intern og dermed kun synlig for den ansvarlige a-kasse, eller om den skal deles med andre a-kasser. Andre a-kasser kan herefter tilknytte relevante kandidater til jobordren. Det er kun den ansvarlige a-kasse, der kan se alle tilknyttede kandidater. A-kasser, der har tilknyttet kandidater på en anden ansvarlig a-kasses jobordre, kan kun se egne tilknyttede medlemmer.

En a-kasse kan overdrage en jobordre til en anden a-kasse. Dette gælder dog kun så længe, der ikke er tilknyttet eller formidlet kandidater på jobordren. Det kan være relevant at overdrage en jobordre, hvis a-kassen har modtaget en jobordre inden for et område, hvor de ikke har egnede kandidater blandt deres medlemmer.

A-kasser kan også vælge at overdrage en jobordre til et jobcenter, hvis a-kassen ikke kan finde egnede kandidater til jobordren. En a-kasse kan godt overdrage en jobordre til et jobcenter, hvor der er tilknyttet eller formidlet kandidater på.

En jobordre overdrages gennem eget fagsystem/IT-system ved at vælge en ny ansvarlig enhed. Når en a-kasse overdrager en jobordre til en anden a-kasse eller jobcenter, skal den a-kasse eller det jobcenter, der modtager jobordren, huske at skifte tovholder. Dette sker ikke automatisk.

Det er ikke et krav, at den ansvarlige enhed, der får en jobordre ind, prøver at besætte jobordren selv, før den deles med andre.

#### **Deling og overdragelse af en jobordre:**

Når man *deler* en jobordre med andre jobcentre/a-kasser, har man stadig ansvaret for jobordren og for formidling af kandidater til virksomheden.

Når man *overdrager* en jobordre, videregiver man ansvaret for jobordren til et andet jobcenter/a-kasse og har ikke længere ansvaret for formidling af kandidater til virksomheden. For deling og overdragelse gælder:

- Et jobcenter kan dele en jobordre med andre jobcentre og a-kasser.
- En a-kasse kan kun dele en jobordre med andre a-kasser.
- En a-kasse kan overdrage en jobordre til andre a-kasser, så længe der ikke er tilknyttet eller formidlet kandidater på jobordren.
- En a-kasse kan overdrage en jobordre til et jobcenter, også når der er tilknyttet eller formidlet kandidater på jobordren.

Når en jobordre bliver overdraget, er det vigtigt, at den nye ansvarlige a-kasse/jobcenter, der modtager jobordren, skifter tovholder. Dette sker ikke automatisk.

# **4. Formidling af kandidater**

Når en jobordre er oprettet, kan kandidaters Jobnet-CV'er formidles direkte til virksomheden gennem JobAG. Hvis virksomheden ikke ønsker at blive oprettet på JobAG, må CV'er sendes til virksomheden af andre databeskyttede kanaler (fx sikker mail eller e-boks).

Er virksomheden oprettet på JobAG, kan virksomheden se formidlede kandidater, når virksomheden tilgår jobordre-overblik. På jobordre-overblikket kan virksomheden også se historik for jobordren, kontaktperson i jobcenteret/a-kassen samt eventuelle noter fra jobcenteret/a-kassen til jobordren.

Virksomheden kan på JobAG se de tilsendte Jobnet-CV'er under afsnittet "alle formidlede kandidater" og tilgå CV'erne direkte i systemet. Virksomheden kan gemme et CV i arkivet til senere eller skrive en intern note til CV'et – på samme måde, som når virksomheder selv søger CV'er i CV databasen.

De sendte CV'er vil altid være opdaterede med borgers seneste rettelser. Det betyder, at hvis en person fx er kommet i arbejde og ikke længere har et aktivt CV på Jobnet, vil personens CV ikke længere være synligt for virksomheden på JobAG.

Husk at informere kandidater når CV'er sendes til en virksomhed gennem JobAG. Virksomhederne forventer, at de kandidater, der formidles, er interesserede og motiverede for jobbet. Det er derfor vigtigt, at kandidaterne ved, at virksomheden har modtaget deres CV og eventuelt vil kontakte dem i den kommende tid omkring et jobtilbud.

Generelt gælder det, at der ikke skal indhentes samtykke fra borger, når der er lovhjemmel til deling af borgeres oplysninger. Det er jobcenterets og a-kassens ansvar, at deling af CV-oplysninger med virksomheder foregår i overensstemmelse med de gældende databeskyttelsesregler.

## **5. Hvordan lukkes en jobordre**

En jobordre kan lukkes af virksomheden selv eller af jobcenteret/a-kassen. Virksomheden kan lukke en jobordre eller sætte den inaktiv for en periode ved at ændre "status" på jobordren. På JobAG findes følgende statusser for en jobordre: "åben", "midlertidig inaktiv" og "lukket". Statusser kan også ændres i eget fagsystem/IT-system. Derudover vil der ofte være mulighed for at vælge en årsag til, at jobordren lukkes – fx at jobordren er besat. Årsagensangivelsen varierer fra system til system og kan ikke ses af virksomheden på JobAG.

**Styrelsen for Arbejdsmarked og Rekruttering** Vermundsgade 38 2100 København Ø

T. 7221 7440 E-mail. star@star.dk www.star.dk

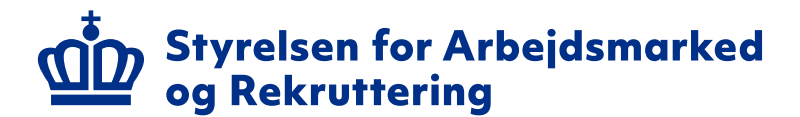